# Általános nyomtatványok xml szerkezete

 $(v1.2)$ 

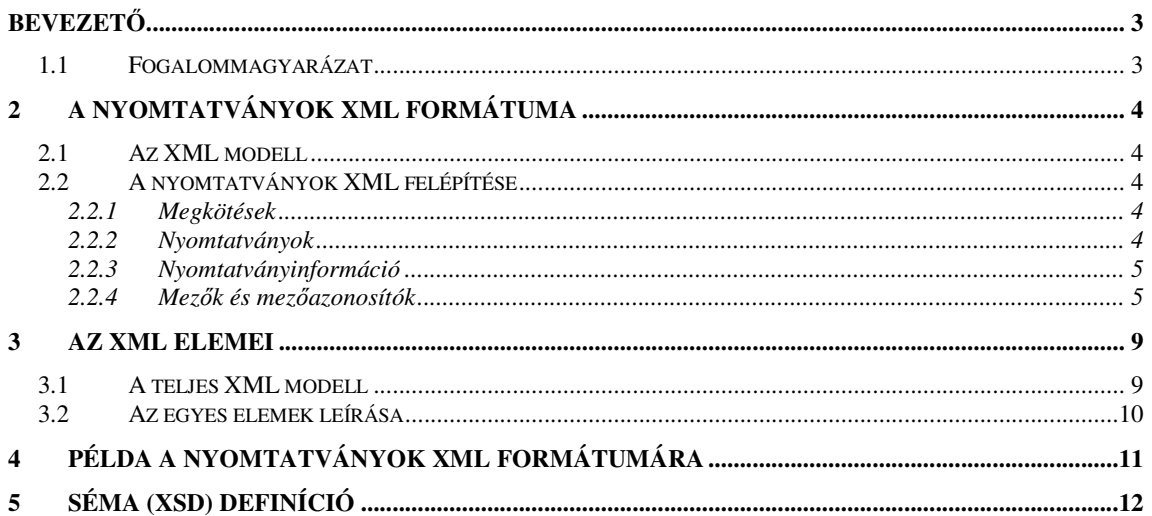

# **BEVEZET**Ő

Az Általános Nyomtatványkitöltő (ÁNYK) program az elektronikus feladás előkészítésekor egy XML állományt állít elő. Az előállítást követően tömöríti az állományt bzip2 algoritmussal, majd titkosítja.

Amennyiben a felhasználó saját maga kívánja (egy külön programmal) elkészíteni az XML állományt, az itt leírtak feltétlenül szükségesek a helyes szerkezet előállításához.

Jelen dokumentum célja, hogy bemutassa a nyomtatványokra vonatkozó általános XML formátumot. Részletes leírás található az XML-ben szereplő mezőazonosítók meghatározásának módjáról is.

A melléklet tartalmazza az XML szerkezet pontos definícióját.

### **1.1 Fogalommagyarázat**

- 1. Nyomtatvány: Egy intézmény által tervezett tartalmi és képi formával rendelkező bizonylat. (Ez az elektronikus kitöltés alapja is.)
- 2. Nyomtatvány lap: Az A4-es szabványos lapméretből következően egy lapon megjeleníthető adattartalom.
- 3. Blokk: Összetartozó adatok csoportosítására szolgál, a nyomtatványokon általában kerettel jelöljük.
- 4. Mező: A kitöltendő adat. Lehet táblázatban szereplő vagy táblázaton kívüli. Azonosításukra az XML file-ban a közös azonosító szolgál.

# **2 A NYOMTATVÁNYOK XML FORMÁTUMA**

Az ebben a dokumentumban bemutatandó XML struktúra egy általános formátum, mely a felhasználó és az intézmények közti nemzetközi szabványokra épülő, platform-független módon történő kommunikációt teszi lehetővé.

#### **A formátumot el**ő **lehet állítani:**

- 1. kizárólag az Általános Nyomtatványkitöltő használatával,
- 2. felhasználó saját adatforrásából programozottan, a kitöltő programot csak a felhasználói program által előállított file-ok ellenőrzéshez használva.

#### **Az elemek létrehozási módjukat tekintve kétfélék lehetnek:**

- 1. a kitöltőprogram által létrehozott elemek,
- 2. a felhasználói program által létrehozott elemek.

Az egyes elemek létrehozásuk szerinti besorolását az **1. sz. táblázat** tartalmazza (3. fejezet).

### **2.1 Az XML modell**

Az XML struktúrát egy grafikus modell segítségével mutatjuk be. Az ábrákon folytonos keretben a kötelező elemek szerepelnek, szaggatott keretben pedig a nem kötelezőek.

Az "1..[]" jelölés jelentése: az adott elemből legkevesebb egy kell, hogy szerepeljen a kész dokumentumban:

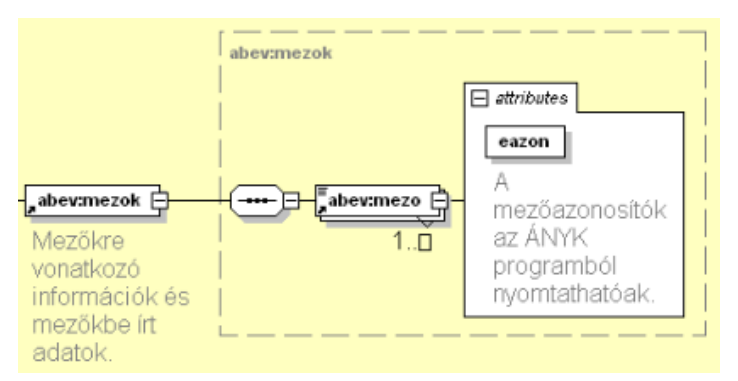

1..[] jelentése: "legkevesebb egy"

### **2.2 A nyomtatványok XML felépítése**

#### *2.2.1 Megkötések*

- 1. Az XML állományokat "windows-1250" vagy "UTF-8" karakter kódolással kell elkészíteni.
- 2. A nyomtatványok névtere: xmlns= http://iop.gov.hu/2007/01/nyk/altalanosnyomtatvany.
- 3. Az egyes elemek a nyelvtanban megadott sorrendben kell, hogy kövessék egymást.

#### *2.2.2 Nyomtatványok*

A legelső ún. gyökérelem a **nyomtatvanyok** (nyomtatványok). Ez két fő részből áll: az **abev** és a **nyomtatvany** (nyomtatvány) elemekből.

Az **abev** elemet a kitöltő program hozza létre, így az ügyfél által automatikusan (külön programmal) előállított állományban nem szerepel.

A **nyomtatvany** két fő eleme a **nyomtatványinformacio** (nyomtatványinformáció) és a **mezok** (mezők).

#### *2.2.3 Nyomtatványinformáció*

A **nyomtatványinformacio** (nyomtatványinformáció) tartalmazza a nyomtatványra vonatkozó főbb adatokat, úgy mint a nyomtatvány azonosítóját (**nyomtatvanyazonosito**) és verzióját (**nyomtatvanyverzio**), és esetlegesen a kitöltő saját adatállománya nevét (**datfile**).

A **nyomtatvanyverzio** opcionális, akárcsak a **datfile**. A nyomtatványverzióval a kitöltőprogram egészíti ki a dokumentumot. A **datfile** jelenleg nem kerül felhasználásra.

#### *2.2.4 Mez*ő*k és mez*ő*azonosítók*

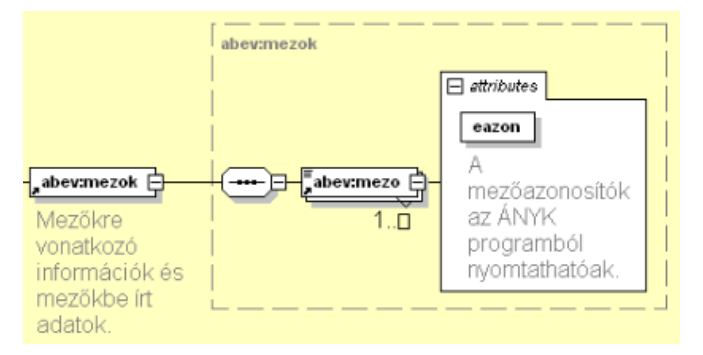

A nyomtatványinformáció mellett a nyomtatvány másik fő eleme a **mezok** (mezők) elem. A mezőkben található **mezo** (mező) elemek tartalmazzák a nyomtatvány mezőinek adatait. A **mezo** elemek egyetlen attribútuma a mező azonosítója az **eazon** (közös azonosító vagy egységes azonosító). A mezőazonosítók lehetséges értékei nyomtatványon belül egyediek és nyomtatással (amennyiben az azonosítók nyomtatása opció aktív) vagy a mező definíciós CSV fájl mentésével nyerhetőek ki (ld. később 2.2.4.2 fejezet). Az XML fájlba minden kitöltött, közös azonosítóval rendelkező mezőnek be kell kerülnie, beleértve a számítottakat is.

#### **2.2.4.1 Mez**ő**azonosítók szerkezete**

Az eazon (közös azonosító vagy egységes azonosító) beszédes azonosító, vagyis utal a mezőnek nyomtatványon elfoglalt helyére, valamint egyéb jellemzőire. Az XML állomány előállításához hasznos az azonosítók felépítésének ismerete.

A mező közös azonosítója 11 vagy 13 hosszú lehet, attól függően, hogy táblázatban van-e a mező vagy azon kívül. Szerkezeti leírás:

- 11 hosszú azonosító (ezzel az azonosítóval akkor rendelkezik a mező, ha nem táblázatos, formátum: LLDDDDBMMMT):
	- o 1..2 jegy (LL): a lap sorszámot adja meg: A=>1. lap; B=>2. lap; …
- o 3..6 jegy (DDDD): adott lap hányadik dinamikus lapján szerepel a mező pl. a 25. dinamikus lap esetén 0025. Nem dinamikus lap esetén az értéke mindig 0001.
- o 7. jegy (B): a lapon belül hányadik blokkon van a mező (általában balróljobbra, fentről-lefelé olvasva a blokk sorrendet): 1. blokk => "B"; 2. blokk =>  $C$ "; ...
- o 8..10 jegy (MMM): a blokkon belül hányadik mező a blokkon (általában balról-jobbra és fentről-lefelé olvasva a mező sorrendet).
- o 11. jegy (T): "A" vagy "H" lehet. Jelentése: "A" normál mező; "H" hivatal tölti ki, nem szerkeszthető mező. A "H" jelzésű mezőket nem kell figyelembe venni az XML készítésekor.
- 13 hosszú azonosító (ezzel az azonosítóval akkor rendelkezik a mező, ha táblázatos, formátum: LLDDDDBSSSSOT):
	- o 1..2 jegy (LL): a lap sorszámot adja meg: A=>1. lap; B=>2. lap; …
	- o 3..6 jegy (DDDD): adott lap hányadik dinamikus lapján szerepel a mező pl. a 25. dinamikus lap esetén 0025. Nem dinamikus lap esetén az értéke mindig 0001.
	- o 7. jegy (B): a lapon belül hányadik blokkon van a mező (általában balróljobbra, fentről-lefelé olvasva a blokk sorrendet): 1. blokk => "B"; 2. blokk =>  $C$ ";  $\ldots$
	- o 8..11 jegy (SSSS): hányadik sorban van a mező (általában fentről-lefelé olvasva).
	- o 12. jegy (O): a táblázat hányadik oszlopában van a mező (általában balróljobbra olvasva. Pl. A=>1. oszlop, B=>2. oszlop).
	- o 13. jegy (T): "A" vagy "H" lehet. Jelentése: "A" normál mező; "H" hivatal tölti ki, nem szerkeszthető mező. A "H" jelzésű mezőket nem kell figyelembe venni az XML készítésekor.

#### **2.2.4.2 Mez**ő**azonosítók nyomtatása, listázása**

Az XML előállításához szükségesek a mezőazonosítók (eazon) konkrét értékei. Ezek megismerése a következő módon lehetséges:

- 1. Az Általános Nyomtatványkitöltőben be kell tölteni a nyomtatványt (pl.TESZTH2\_Proba).
- 2. A program "Szerviz/Beállítások menüpontban a Közös azonosító nyomtatása opciót bepipált állapotba kell hozni.

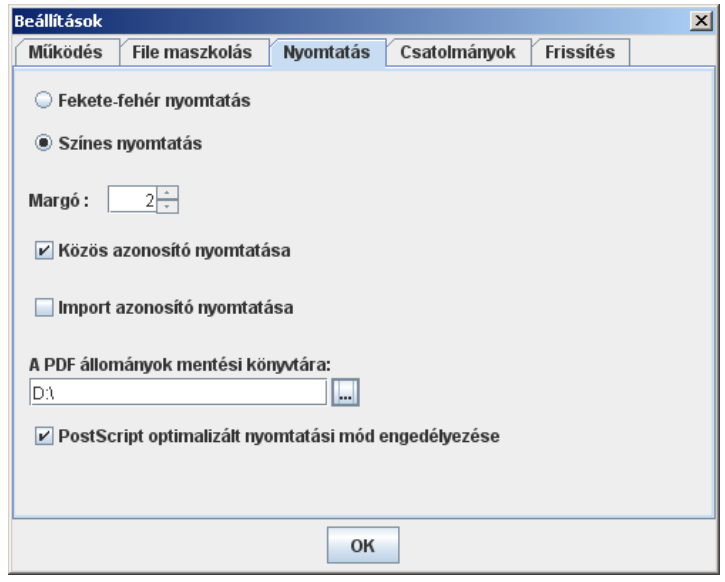

#### **8. ábra: Opció a közös azonosítók nyomtatásához**

3. Az "Adatok\Nyomtatvány kinyomtatása" menüpontot választva ki kell nyomtatni a lapokat. A kinyomtatott lapokon a mezők bal felső sarkában szerepelnek a mezőazonosító megállapításához szükséges információk. Ha a lap első mezőjén szereplő közös azonosító első hat karakterét összeolvassuk a mezők bal felső sarkában lévő kódrésszel, akkor megkapjuk az adott mező közös (egységes) azonosítóját.

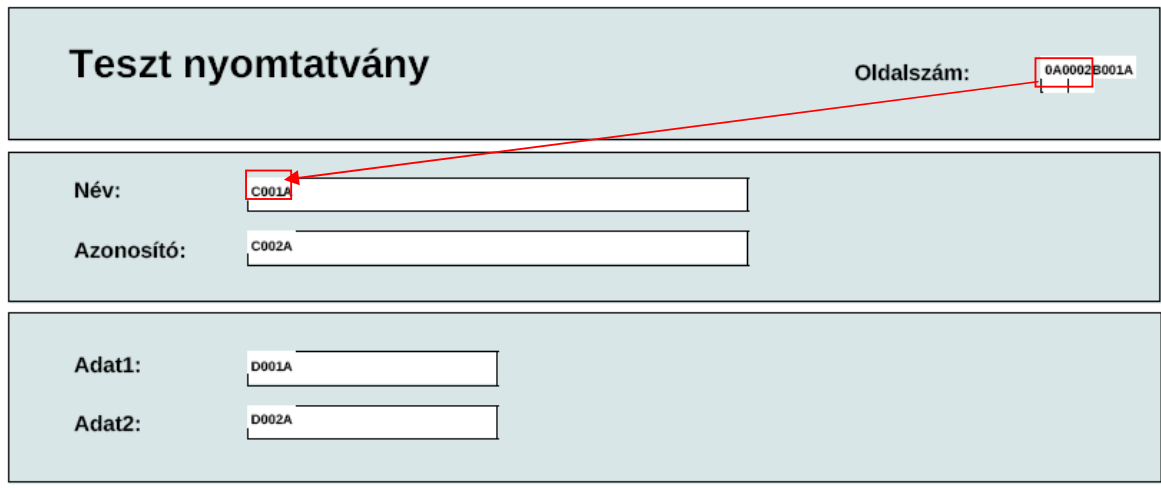

Az alábbi ábra egy konkrét példát mutat be a mezőazonosítók meghatározására.

#### **9. ábra: Közös azonosító leolvasása a nyomtatványról**

A szemléltető ábrán a jobb felső sarokban az első mezőn láthatjuk a lapazonosítót is tartalmazó közös azonosítót. Láthatjuk, hogy második és harmadik blokkban lévő mezők bal felső sarkában szintén szerepel egy azonosító részlet.

Az *oldalszám* mezőnél szereplő közös azonosítóból az első hatot (0A0002) összeolvasva az "Név"-hez tartozó mező kódrészlettel (C001A) megkapjuk a "Név"mező azonosítóját: 0A0002C001A. A 3..6 pozición szereplő "0002" utal arra, hogy a mező az 2. dinamikus lapon szerepel. Az XML előállításakor a példa alapján ennek a közös azonosítónak kell szerepelnie az XML **mezo** (mező) elemének **eazon** (egységes azonosító) attribútumában.

A kitöltőben egy mező közös azonosítóját kiolvashatjuk a megjelenő hint-ből is, ha a mező fölé helyezzük a kurzort. (Ekkor a Szerviz/ Beállítások /Működés fülön a Mezőkód kijelzés opciónak bekapcsoltnak kell lennie.) A hint-ben, dinamikus lapok esetén a 3..6 pozíción XXXX szerepel, amit az XML-ben a lap sorszámával kell feltölteni.

#### **Más lehet**ő**ségek az azonosítók megismerésére:**

Egy az ÁNYK-ba betöltött nyomtatvány közös azonosítói .csv kiterjesztésű fájlba is kimenthetők, a Szerviz/ Fejlesztőknek / Mező definiciós file (.csv) létrehozása menüpont segítségével.

További támogatást nyújt a program a Szerviz/ Fejlesztőknek/Teszt XML file készítése (.xml) menüpontban, ahol egy kitöltött nyomtatvány adatait tartalmazó xml állomány menthető ki.

# **3 AZ XML ELEMEI**

### **3.1 A teljes XML modell**

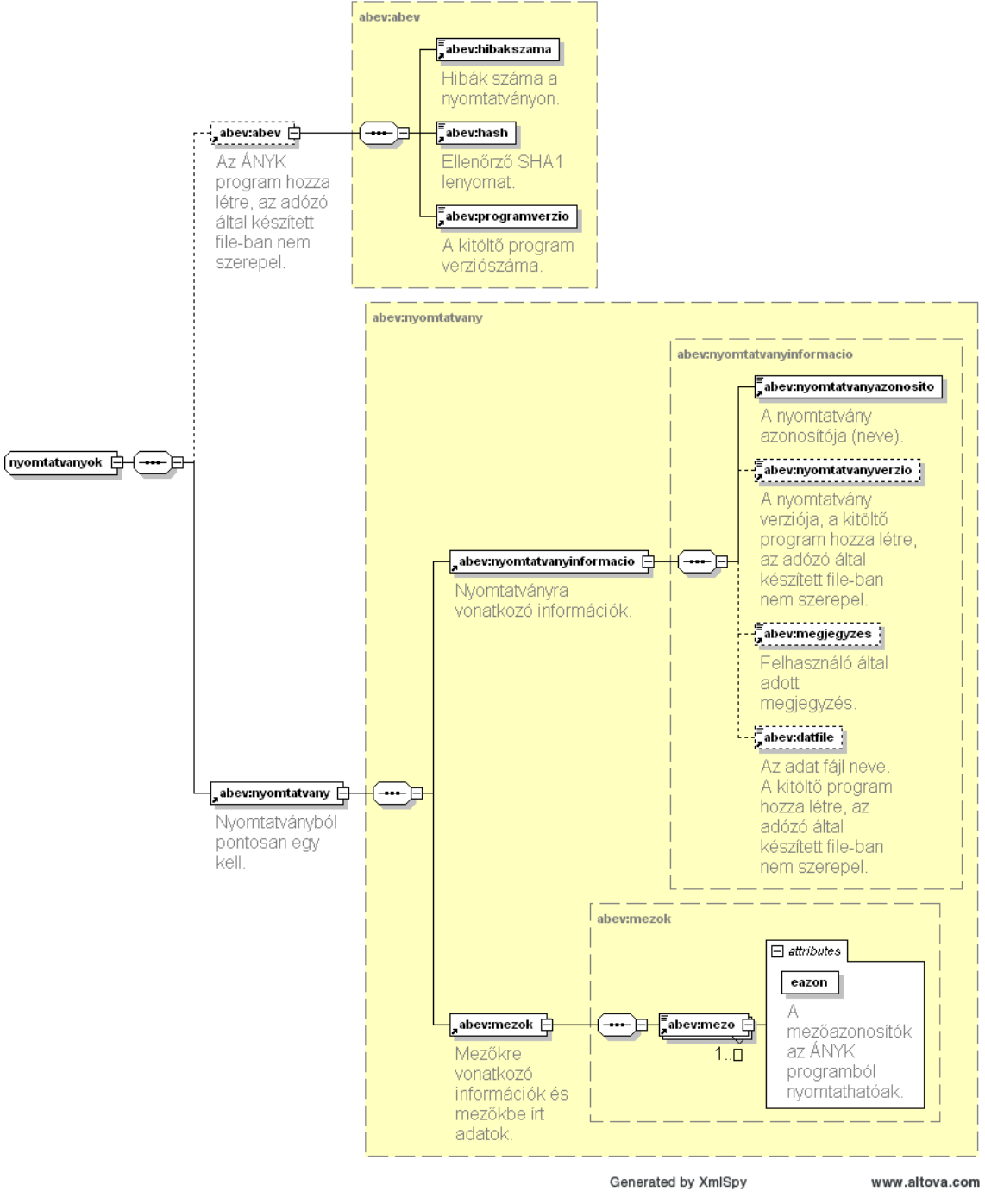

**A teljes struktúra** 

# **3.2 Az egyes elemek leírása**

Az alábbi táblázatban felsoroltuk a beküldendő XML dokumentum elemeit, külön kiemelve az adott elem előállítóját:

**ÁNYK** – az Általános Nyomtatványkitöltő,

**felhasználó** – a felhasználó saját alkalmazása.

A leírásban szerepel az egyes elemek magyarázata.

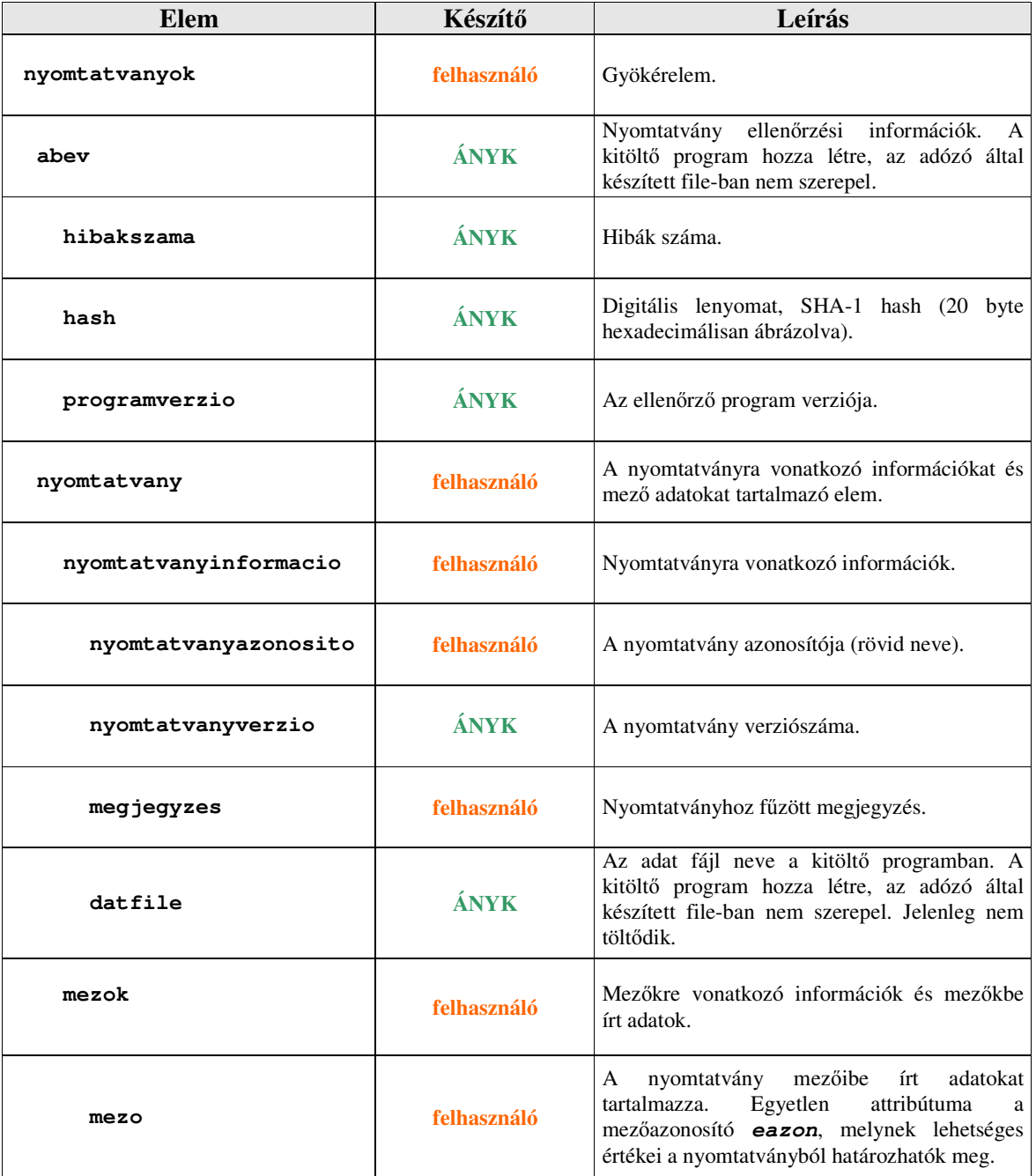

### **1. sz. táblázat**

# **4 PÉLDA A NYOMTATVÁNYOK XML FORMÁTUMÁRA**

<?xml version="1.0" encoding="utf-8"?> <nyomtatvanyok xmlns="http://iop.gov.hu/2007/01/nyk/altalanosnyomtatvany">  $<sub>abev</sub>$ </sub> <hibakszama>0</hibakszama> <hash>5CF24E29A24A39B00CEFF87E7B66895D67752C0B</hash> <programverzio>v.2.10.0</programverzio> </abev> <nyomtatvany> <nyomtatvanyinformacio> <nyomtatvanyazonosito> TESZTH2\_Teszt\_nyomtatvany </nyomtatvanyazonosito> <nyomtatvanyverzio>1.0</nyomtatvanyverzio> </nyomtatvanyinformacio> <mezok>  $\epsilon$ mezo eazon="0A0001B001A">1 $\epsilon$ /mezo> <mezo eazon="0A0002B001A">2</mezo> <mezo eazon="0A0001C001A">Teszt Anna</mezo> <mezo eazon="0A0002C001A">Teszt Géza</mezo> <mezo eazon="0A0001C002A">123456</mezo> <mezo eazon="0A0002C002A">789012</mezo> <mezo eazon="0A0001D001A">Adat1</mezo> <mezo eazon="0A0002D001A">Adat21</mezo> <mezo eazon="0A0001D002A">Adat1</mezo> <mezo eazon="0A0002D002A">Adat21</mezo> </mezok> </nyomtatvany> </nyomtatvanyok>

## **5 SÉMA (XSD) DEFINÍCIÓ**

```
<?xml version="1.0" encoding="UTF-8"?>
<xs:schema xmlns:abev="http://iop.gov.hu/2007/01/nyk/altalanosnyomtatvany" 
xmlns:xs="http://www.w3.org/2001/XMLSchema"targetNamespace="http://iop.gov.hu/2007/01/nyk/altalanosnyomtatvany"
elementFormDefault="qualified" attributeFormDefault="unqualified">
     <xs:complexType name="nyomtatvanyok">
            <xs:sequence>
                  <xs:element ref="abev:abev" minOccurs="0">
                        <xs:annotation>
                              <xs:documentation>Az ÁNYK program hozza létre, az adózó által készített file-ban nem 
szerepel.</xs:documentation>
                        </xs:annotation>
                  </xs:element>
                  <xs:element ref="abev:nyomtatvany">
                        <xs:annotation>
                              <xs:documentation>Nyomtatványból pontosan egy kell.</xs:documentation>
                        </xs:annotation>
                  </xs:element>
            </xs:sequence>
     </xs:complexType>
     <xs:complexType name="abev">
             <xs:sequence>
                  <xs:element ref="abev:hibakszama"/>
                  <xs:element ref="abev:hash"/>
                  <xs:element ref="abev:programverzio">
                        <xs:annotation>
                              <xs:documentation>A kitöltő program verziószáma.</xs:documentation>
                        </xs:annotation>
                  </xs:element>
           \langle x \ranglexs:sequence>
     </xs:complexType>
     <xs:complexType name="nyomtatvany">
             <xs:sequence>
                  <xs:element ref="abev:nyomtatvanyinformacio"/>
                  <xs:element ref="abev:mezok"/>
            </xs:sequence>
     </xs:complexType>
     <xs:complexType name="mezok">
            <xs:sequence>
                  <xs:element ref="abev:mezo" maxOccurs="unbounded"/>
            </xs:sequence>
     </xs:complexType>
     <xs:complexType name="nyomtatvanyinformacio">
            <xs:sequence>
                  <xs:element ref="abev:nyomtatvanyazonosito"/>
                  <xs:element ref="abev:nyomtatvanyverzio" minOccurs="0">
                        <xs:annotation>
                              <xs:documentation>A nyomtatvány verziója, a kitöltő program hozza létre, az adózó által készített file-ban 
nem szerepel.</xs:documentation>
                        </xs:annotation>
                  </xs:element>
                  <xs:element ref="abev:megjegyzes" minOccurs="0"/>
                  <xs:element ref="abev:datfile" minOccurs="0">
                        <xs:annotation>
                              <xs:documentation>Az adat fájl neve. A kitöltő program hozza létre, az adózó által készített file-ban nem 
szerepel.</xs:documentation>
                        </xs:annotation>
                 \langlexs:element\rangle\langle x \ranglexs:sequence
     </xs:complexType>
     <xs:element name="nyomtatvanyok" type="abev:nyomtatvanyok"/>
     <xs:element name="abev" type="abev:abev">
             <xs:annotation>
                  <xs:documentation>A kitöltő program hozza létre, az adózó által készített file-ban nem szerepel.</xs:documentation>
            </xs:annotation>
     </xs:element>
     <xs:element name="hibakszama" type="xs:int">
            <xs:annotation>
                 <xs:documentation>Hibák száma a nyomtatványon.</xs:documentation>
            </xs:annotation>
     </xs:element>
     <xs:element name="hash" type="abev:hashtipus">
```

```
 <xs:annotation>
                  <xs:documentation>Ellenőrző SHA1 lenyomat.</xs:documentation>
            </xs:annotation>
     </xs:element>
     <xs:element name="programverzio" type="xs:string">
            <xs:annotation>
                  <xs:documentation>A nyomtatványkitöltő program verziója.</xs:documentation>
            </xs:annotation>
     </xs:element>
     <xs:element name="nyomtatvany" type="abev:nyomtatvany">
            <xs:annotation>
                  <xs:documentation>A nyomtatványból pontosan egy kell.</xs:documentation>
            </xs:annotation>
     </xs:element>
     <xs:element name="nyomtatvanyinformacio" type="abev:nyomtatvanyinformacio">
            <xs:annotation>
                  <xs:documentation>Nyomtatványra vonatkozó információk.</xs:documentation>
             </xs:annotation>
     \langlexs:element\rangle<xs:element name="nyomtatvanyazonosito">
            <xs:annotation>
                 \langle x \rangles:documentation\geqA nyomtatvány azonosítója (neve).\langle x \rangles:documentation\langle x \rangle </xs:annotation>
            <xs:simpleType>
                  <xs:restriction base="xs:string">
                        <xs:maxLength value="30"/>
                  </xs:restriction>
            </xs:simpleType>
     </xs:element>
     <xs:element name="nyomtatvanyverzio">
            <xs:annotation>
                   <xs:documentation>A nyomtatvány verziója, a kitöltő program hozza létre, az adózó által készített file-ban nem 
szerepel.</xs:documentation>
            </xs:annotation>
            <xs:simpleType>
                  <xs:restriction base="xs:string">
                        <xs:maxLength value="5"/>
                  </xs:restriction>
             </xs:simpleType>
     </xs:element>
     <xs:element name="megjegyzes">
            <xs:annotation>
                  <xs:documentation>Felhasználó által adott megjegyzés.</xs:documentation>
           \langle x \ranglexs: annotation
            <xs:simpleType>
                  <xs:restriction base="xs:string">
                        <xs:maxLength value="200"/>
                  </xs:restriction>
            </xs:simpleType>
     </xs:element>
     <xs:element name="datfile">
            <xs:annotation>
                  <xs:documentation>Az adat fájl neve. A kitöltő program hozza létre, az adózó által készített file-ban nem 
szerepel.</xs:documentation>
            </xs:annotation>
            <xs:simpleType>
                  <xs:restriction base="xs:string">
                        <xs:maxLength value="200"/>
                  </xs:restriction>
            </xs:simpleType>
     </xs:element>
     <xs:element name="mezok" type="abev:mezok">
            <xs:annotation>
                   <xs:documentation>Mezőkre vonatkozó információk és mezőkbe írt adatok.</xs:documentation>
            </xs:annotation>
     \langlexs:element\rangle<xs:element name="mezo">
            <xs:complexType>
                  <xs:simpleContent>
                         <xs:extension base="xs:string">
                              <xs:attribute name="eazon" type="xs:string" use="required">
                                    <xs:annotation>
                                          <xs:documentation>A mezőazonosítók az ÁNYK programból 
nyomtathatóak.</xs:documentation>
```

```
 </xs:annotation>
                          </xs:attribute>
                     </xs:extension>
                </xs:simpleContent>
         \langle x \rangles:complexType>
    </xs:element>
     <xs:simpleType name="mezotipusok">
 <xs:restriction base="xs:string">
 <xs:enumeration value="string"/>
                <xs:enumeration value="numerikus"/>
 <xs:enumeration value="logikai"/>
 </xs:restriction>
    </xs:simpleType>
     <xs:simpleType name="hashtipus">
 <xs:restriction base="xs:string">
 <xs:pattern value="[0-9a-fA-F]{40}"/>
 </xs:restriction>
    </xs:simpleType>
</xs:schema>
```